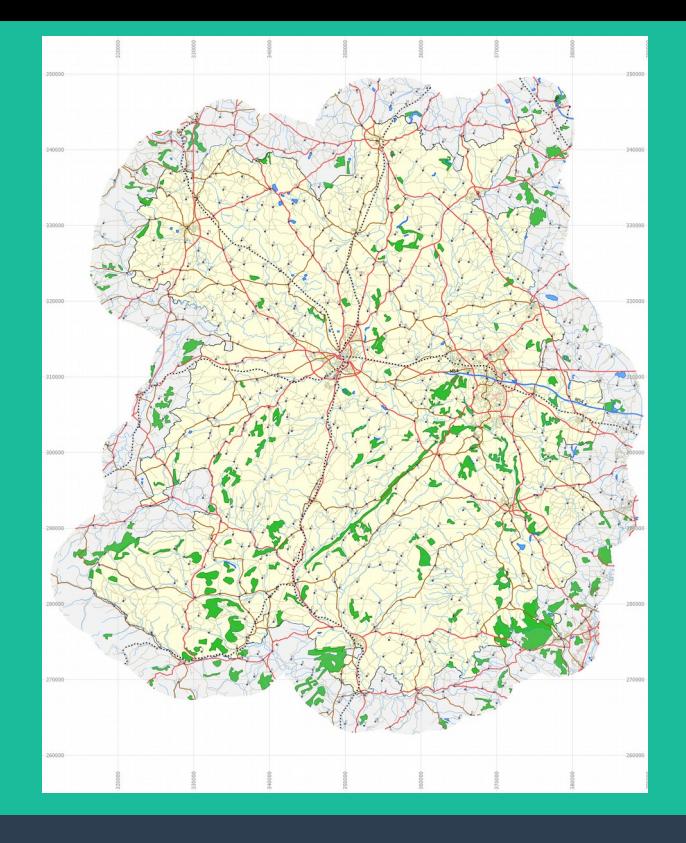

# **GIS : an introduction for Recorders**

or beyond MapMate & Excel

## Jerry Clough

Maps Matter Blog: [sk53-osm.blogspot.com](http://sk53-osm.blogspot.com/) @SK53onOSM; [jrclough2@yahoo.co.uk](mailto:jrclough2@yahoo.co.uk) Reusable under Creative Commons CC-BY-SA

#### **Outline**

- **Introduction**
	- GIS in BSBI context
	- Focus on specific aspects
	- QGIS & Data
- **Common Principles**
	- Key things to know
	- Stuff which can be ignored
- **Some basic Processes**
	- Base Maps
	- Progress Maps (from data)
	- Maps for print/web
	- Distribution maps
- **Learning more**

### **A little history**

#### ● **Invented around 1960 in Canada**

- Used mainframe computers
- **Desktop GIS appeared in the 1980s**
	- Still very specialised & expensive
- **Widespread usage by 2000**
	- Including nature conservation
	- But costs limited skill base
- **Open Source GIS in 2000s**
	- Free, initially less powerful
- **Democratised in 2010s**
	- Rapid improvement of free software
	- Availability of Open Data from 2010

## **A little history**

- **Invented around 1960 in Canada**
	- Used mainframe computers
- **Desktop GIS appeared in the 1980s**
	- Still very specialised & expensive
- **Widespread usage by 2000**
	- Including nature conservation
	- But costs limited skill base
- **Open Source GIS in 2000s**
	- Free, initially less powerful
- **Democratised in 2010s**
	- Rapid improvement of free software
	- Availability of Open Data from 2010

## **BUT...**

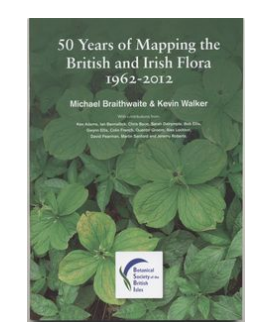

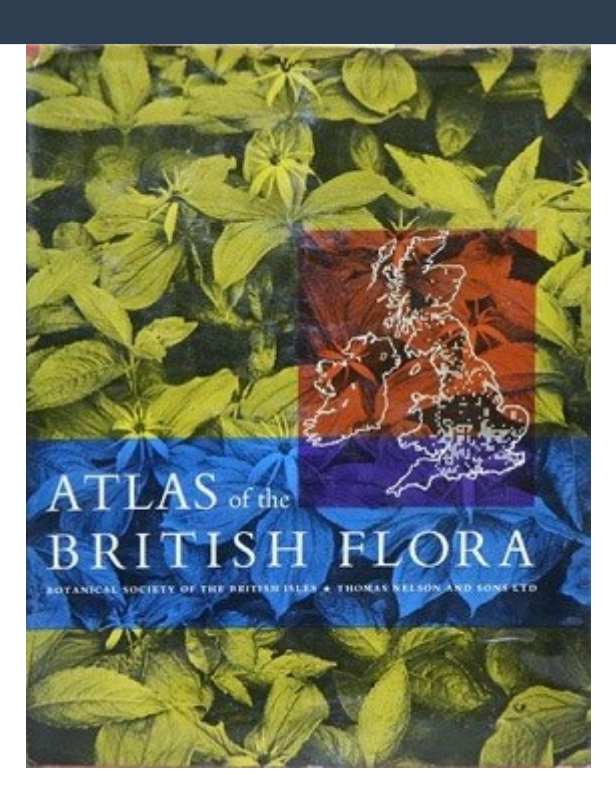

## **GIS: Toolbox for Geographical Data**

- **Creation**
- **Manipulation**
- **Viewing & Visualisation**
- **Exploration**
- **Maps**
- **Analysis**
- **Producing Outputs**
	- Images
	- Printed Maps
	- Input for DTP

## **GIS: Toolbox for Geographical Data**

- **Creation**
- **Manipulation**
- **Viewing & Visualisation**
- **Exploration**
- **Maps**
- **Analysis**
- **Producing Outputs**
	- Images
	- Printed Maps
	- Input for DTP

#### **QGIS : Free & Open GIS software**

- **Developed by OSGeo**
	- worldwide consortium of companies & universities
	- since 2002
- **Long-term stable releases available**
	- Now on version 3.
- **Comparable to ArcGIS (market leader)**
- **Free**
- **Easy to install**
- **Multiplatform (Macs, PCs & Linux)**
- **Extended by add-on 'Plug-ins'**
	- Notably FSC Tools (no support for Irish Grid)
- **Support available**
	- User Groups in UK
		- Scotland
		- South East
		- Google+ Group
	- Widely used:
		- Local authorities
		- RSBP / Woodland Trust
		- BAS Mapping Group (Magic)
		- ? some Wildlife Trusts
	- FSC run courses

### **Available (Open) Data of Interest**

- Vice county boundaries
	- GB: NBN; Ireland: OSM
- **General geographic data**
	- OSGB Open Data
	- Osi/OSNI more limited
	- OpenStreetMap
- **Admin boundaries (all 3 OS)**
- **Elevation & contours**
	- OSGB (25 m)
	- SRTM (30 m)
	- EA/NRW (1-2 m, but partial)
- **Habitat/Landuse/Landcover** 
	- Natural England (many datasets)
	- SNH (only via WMS?)
	- NRW (Phase 1 etc)
	- EEA (Corine & Urban Atlas)
	- CEH (Crop Map)
- **Other records**
	- NBN/GBIF
- **Geology** 
	- BGS only (1:625k scale only)

#### **Common Principles**

- **Data**
- **Layers**
- **Projections**
- **Grid References**

#### **Layers**

- **Data is held in set of ordered layers (a project)**
	- Crucial for map making
	- 'Painter's Algorithm'
- **Each of a consistent type**
	- Points, lines, areas etc
	- One to many elements
- **Layers can be styled**
- **Vector layers are attributed**
	- Basically tabular data
- **Layers can be filtered**
	- Vectors by attributes
	- Rasters by pixel values

#### **Projections**

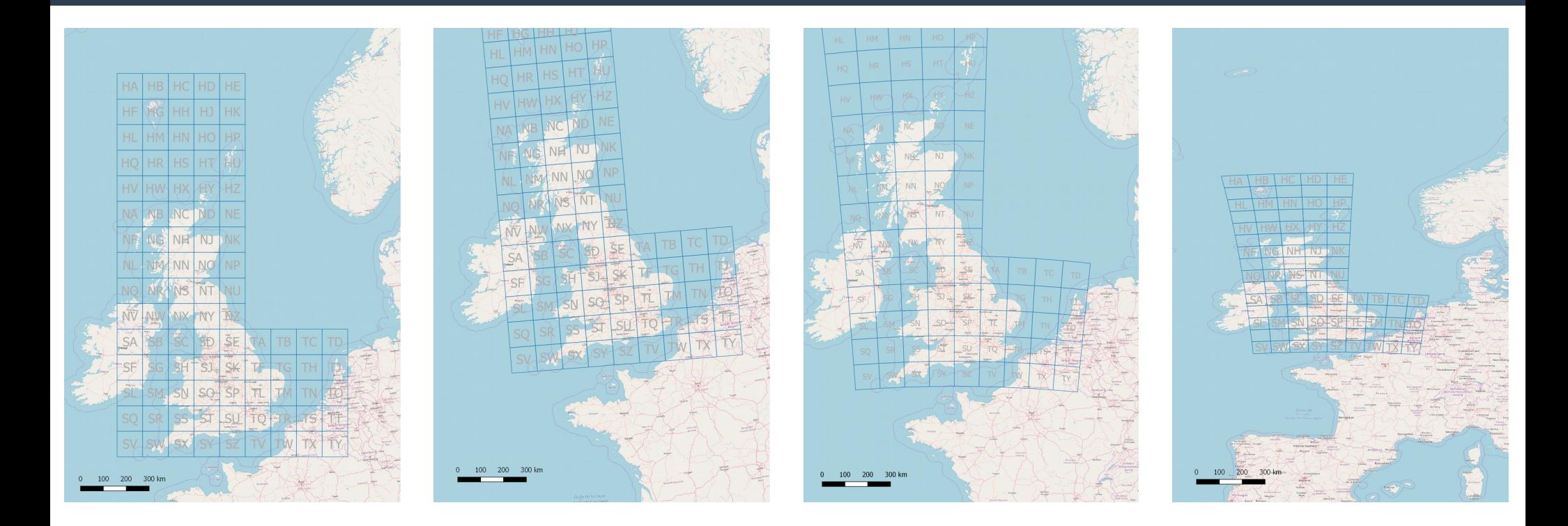

#### OSGB (27700) OS*i*/OSNI (29002) Webmaps (3857) WGS84 (4326)

#### Showing 100k grid squares of British Grid. Numbers in brackets are EPSG references)

#### **GIS & Grid References: A WARNING**

- GIS Software is designed to work with hundreds of different **projections.**
- It deals in x & y co-ordinates as numeric values
- **Classic grid references will not be interpreted as locations**
	- Exceptionally the FSC tools do know about OSGB GRs.
- 100km Grid Squares also have numeric x,y co-ordinates at **their origin (SJ is 300 000, 300 000; C is 400 000, 200 000)**
- **Files of GIS data for monads, tetrads, hectads are useful.**

#### **Types of Data**

● **Points, lines, areas etc.**

● **Available as data (files) or services Many file formats:** – **Shapefiles MapInfo** – GPX (GPS), KML (Google Earth) **Geojson CSV** with co-ordinates

#### **Vector Raster**

**2D array of pixels or other data Associated information about the area covered ('georeferenced')** Internal to data (GeoTIFF) – External 'world' file ● **Each pixel represents a given area on the ground** – e.g. imagery: 30m Landsat 25 cm Google, 3 cm drone.

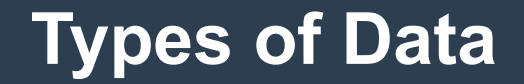

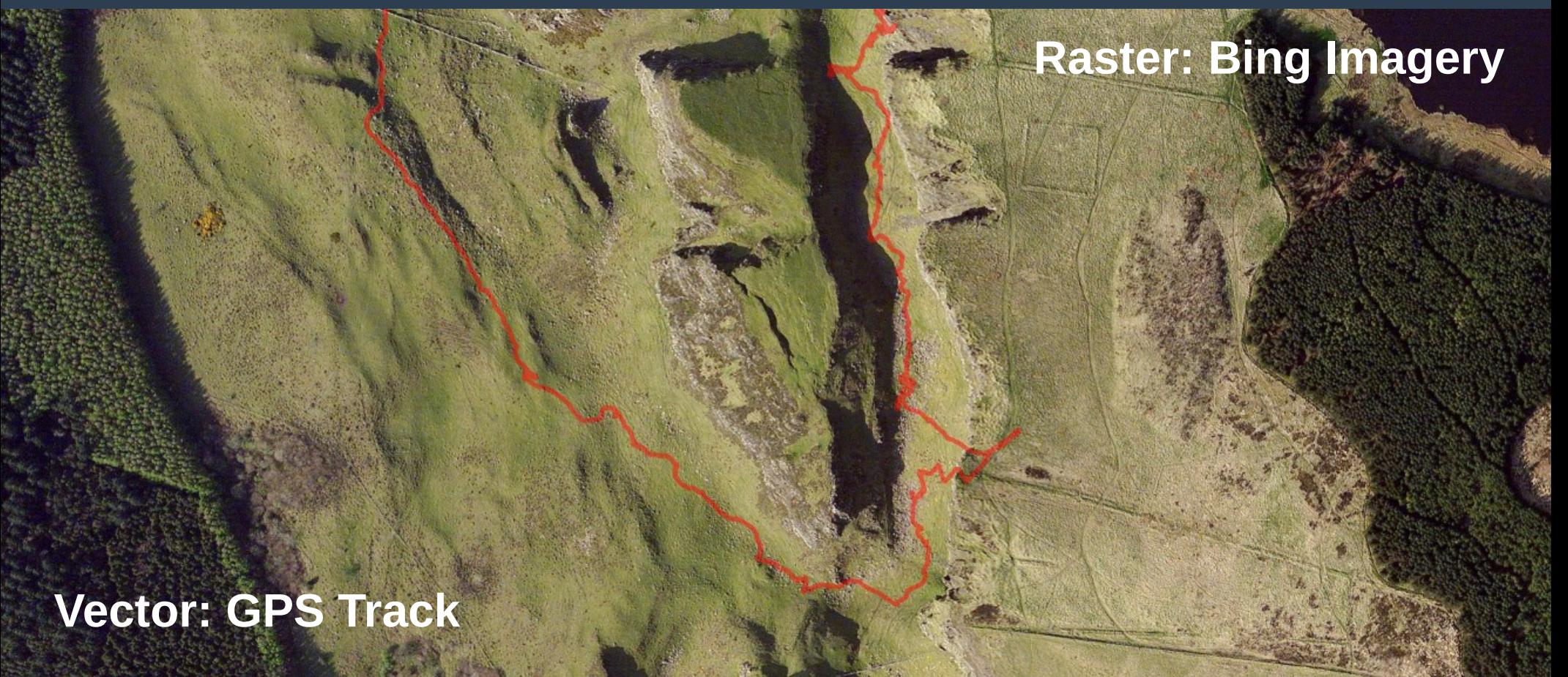

Imagery: Bing Maps

#### **Basic Tasks in QGIS**

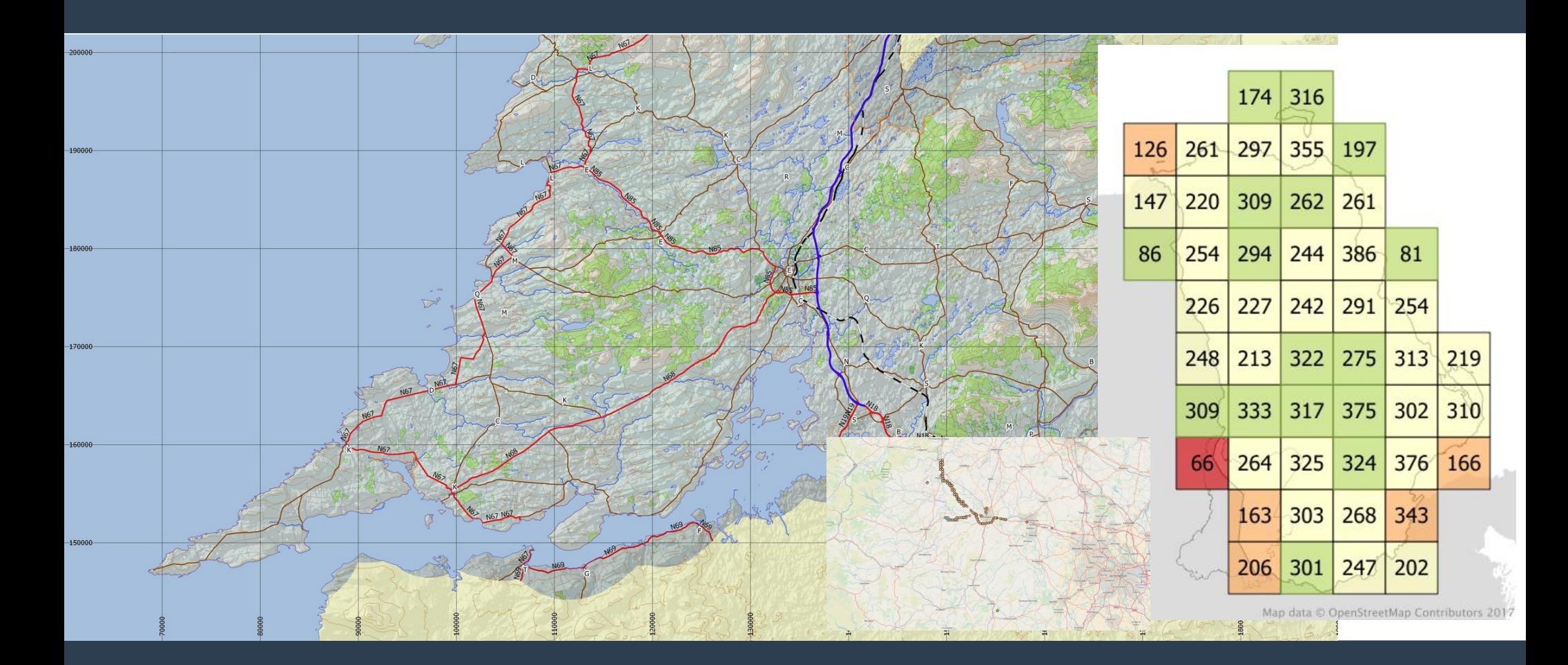

#### **QGIS Basics: Creating a simple VC base map**

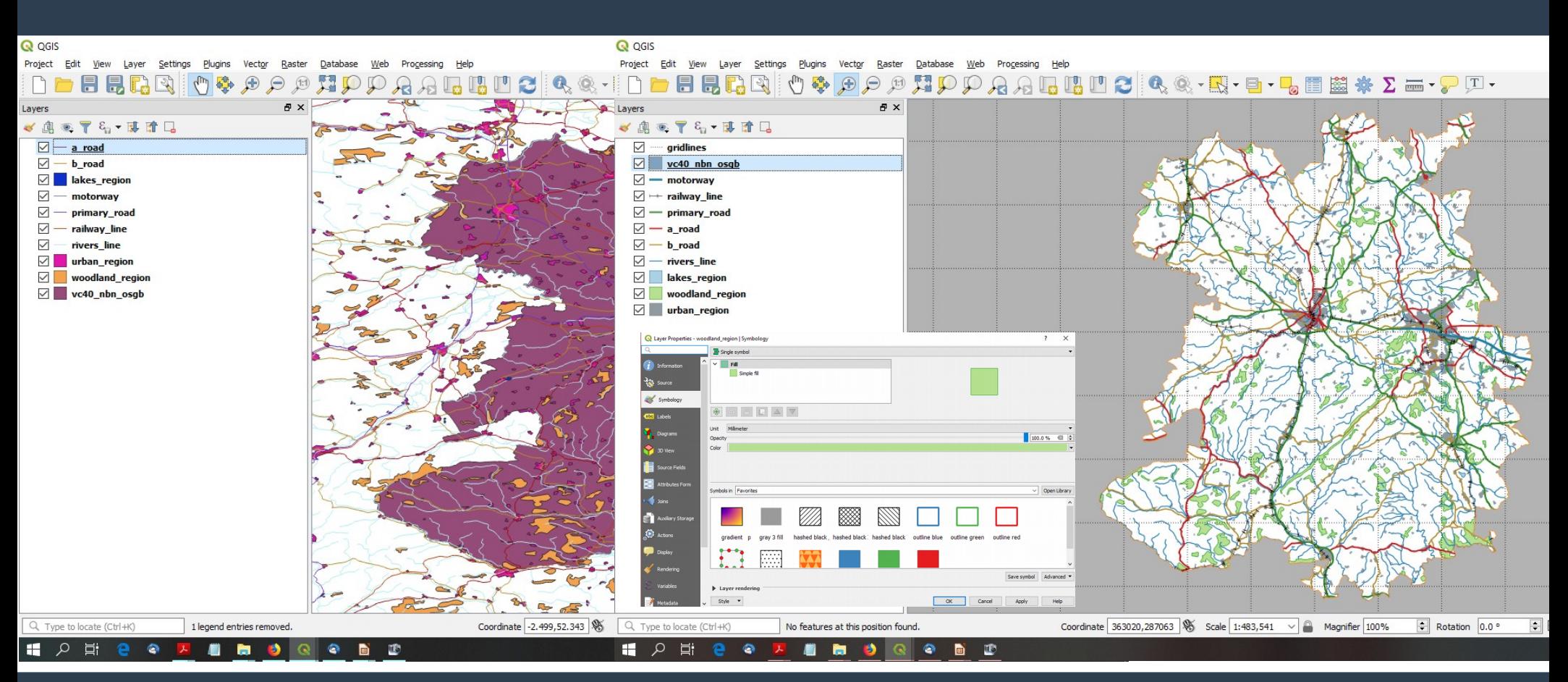

https://sk53-osm.blogspot.com/2013/02/mundane-cartography-mapping-vice.html

#### **QGIS Basics: Progress Reporting**

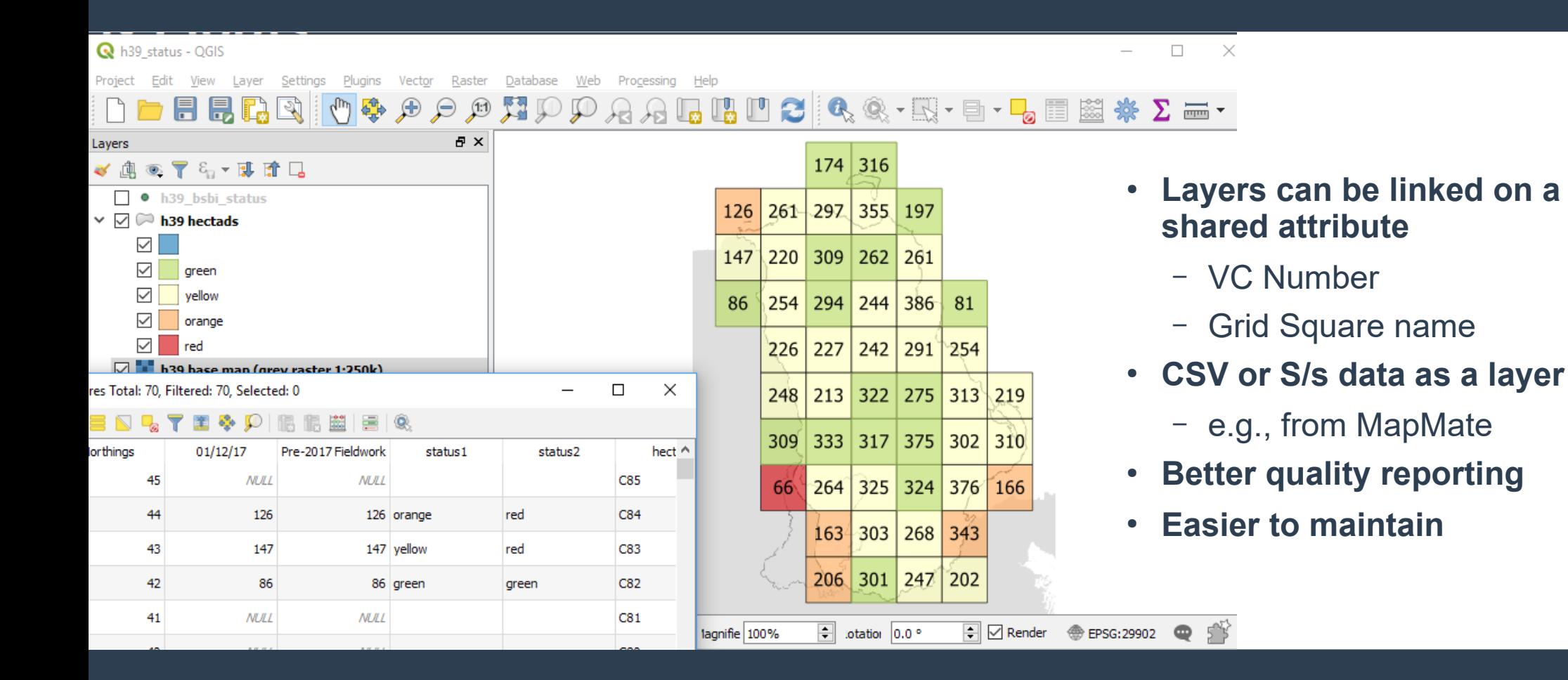

### **QGIS Basics: Print (& other output) Layout**

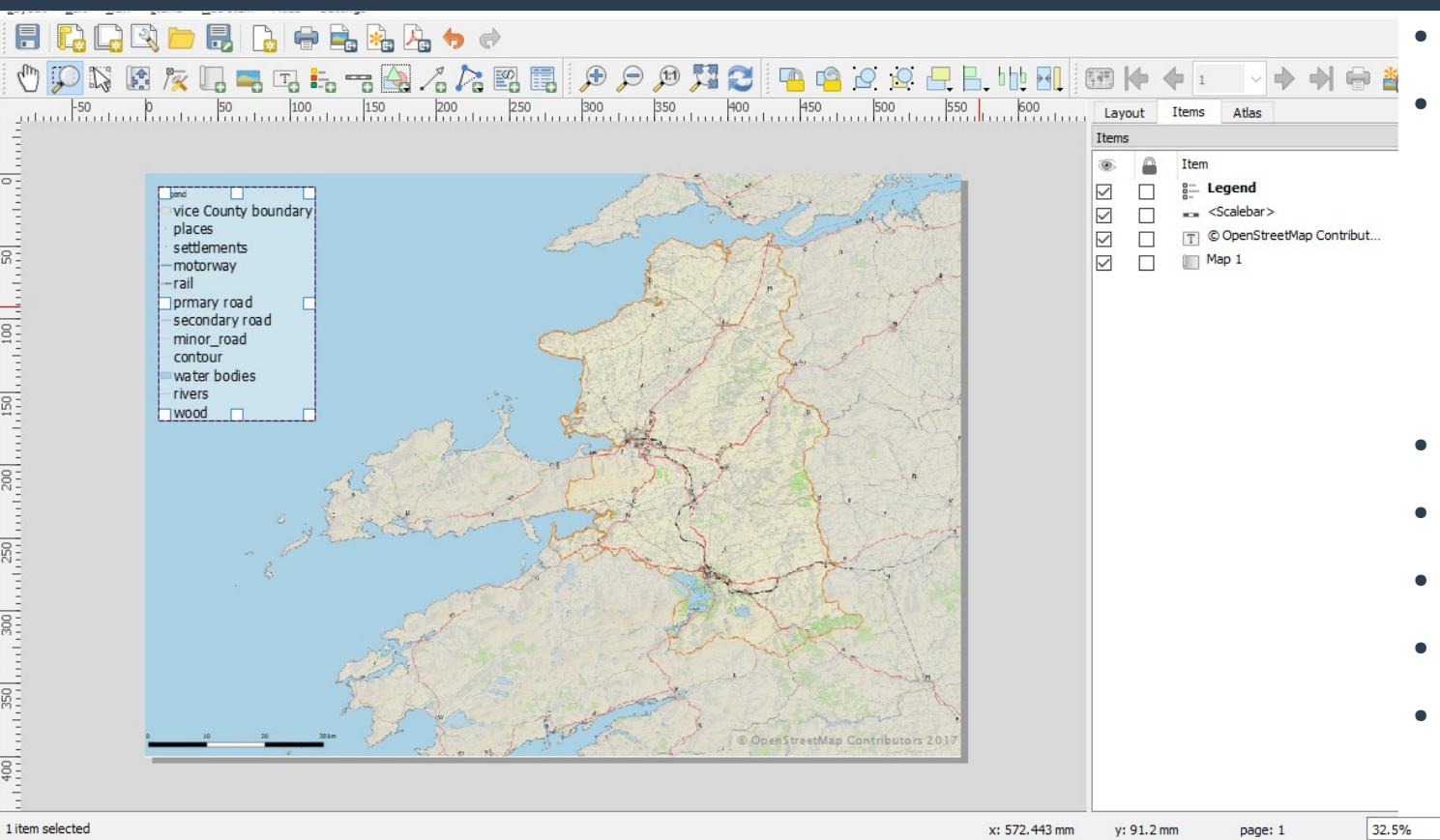

- **Like a drawing package**
- **Layout elements**
	- 1 or more maps (e.g., Shetland in a box)
	- Map furniture (scale, legend, title, N arrow, grids, copyright)
- **Control styling**
- **Scale & bounds**
- **Templates**
- **Output size**
- **Output formats** 
	- Image, SVG, PDF

#### **QGIS Basics: Print (& other output) Layout**

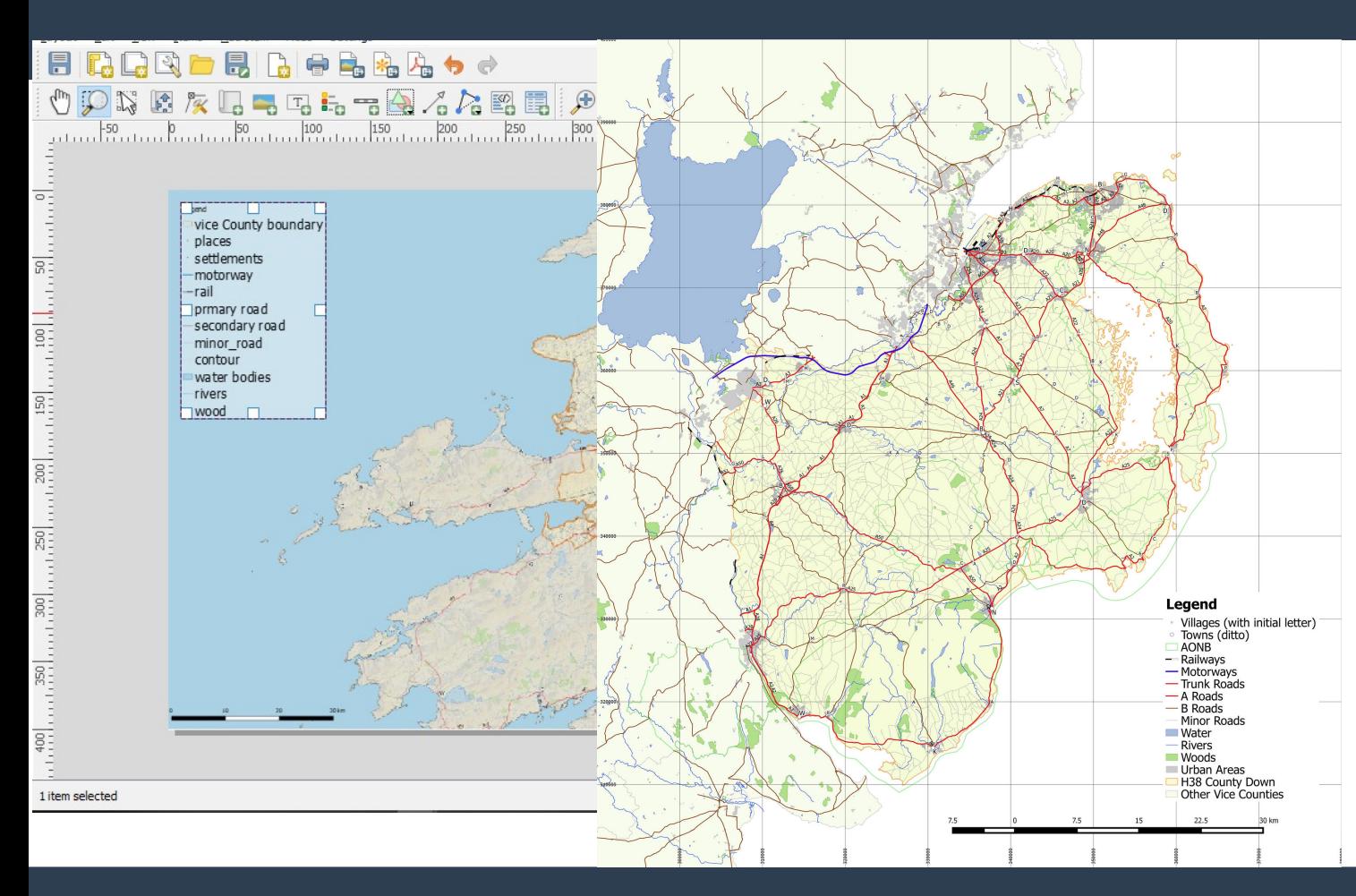

- **Like a drawing package**
- **Layout elements**
	- 1 or more maps (e.g., Shetland in a box)
	- Map furniture (scale, legend, title, N arrow, grids, copyright)
- **Control styling**
- **Scale & bounds**
- **Templates**
- **Output size**
- **Output formats** 
	- Image, SVG, PDF

#### **Resources & Learning More**

- **Today**
	- I'm here all day for queries/demos/workshop sessions
- **DVD with Open Data & QGIS Installation**
	- Copies with Louise & Country Reps
- **Video showing principles in action**
	- <https://vimeo.com/271445019>(~ 10 minutes, no commentary)

#### ● **Maps for MapMate**

●

- Ireland only at present (on DVD)
- Other VCs & alternative styles by request

#### **Maps & Floras**

- **… new Flora of Sussex ... arrived … so I looked for a map to refresh my memory of locations … surely a decent map is a prerequisite of a county Flora?**
- **David Pearman letter in** *BSBI News* **Sept 2018** *p.* **80.**
- **This vast tome, measuring 7cm thick and weighing several kilograms, sets out to be 'the first post-modernist county flora' ….On the other hand, the normally obligatory distribution maps are dispensed with. In the author's view, dot maps are insufficiently detailed …**
- **Peter Marren's review of Mick Crawley's** *Flora of Berkshire. British Wildlife***, December 2005**

#### **Supplementary Slides**

#### **Data: Open Data Portals**

- **Great Britain**
	- OS(GB) Open Data
	- BGS

#### ● **England**

- Natural England
- Environment Agency
- **Wales**
	- Natural Resources Wales
- **Scotland**
	- SNH
- **Northern Ireland**
	- OSNI Open Data [https://www.nidirect.gov.uk/services/osni-open](https://www.nidirect.gov.uk/services/osni-open-data-portal) [-data-portal](https://www.nidirect.gov.uk/services/osni-open-data-portal)
- **Republic of Ireland**
	- OSI Open Data https://data-osi.opendata.arcgis.com/
- **EEA**
- **OpenStreetMap**
	- Geofabrik Download server
	- Overpass-Turbo

#### **Examples of Vector Data**

- **Plant records!**
- **Boundaries:**
	- Vice Counties
	- SSSI/ASSI, NNR/LNR, etc
	- Administrative
- **Habitats**
	- CCW Phase 1 for Wales
	- NVC mapping SNH
	- NE Priority Habitats
- **Landuse/landcover**
	- EEA Corine
- **General geographical features**
	- Roads
	- Waterways (centre lines & areas)
	- Woods
	- Place names

● **2D array of pixels or other data**

- **Pictures (scans of maps)**
- **Many web maps**
- **Aerial & Satellite Imagery**
- **Elevation models**
- **Map 'tiles' (web maps)**

#### **Examples of Raster Data**

- **Pictures**
	- Old maps
- **Many web maps**
- **Aerial & Satellite Imagery**
- **Elevation models**
- **Map 'tiles' (web maps)**
- **2D array of pixels or other data**
- **Pictures (scans of maps)**
- **Many web maps**
- **Aerial & Satellite Imagery**
- **Elevation models**
- **Map 'tiles' (web maps)**

#### **Gallery of Examples**

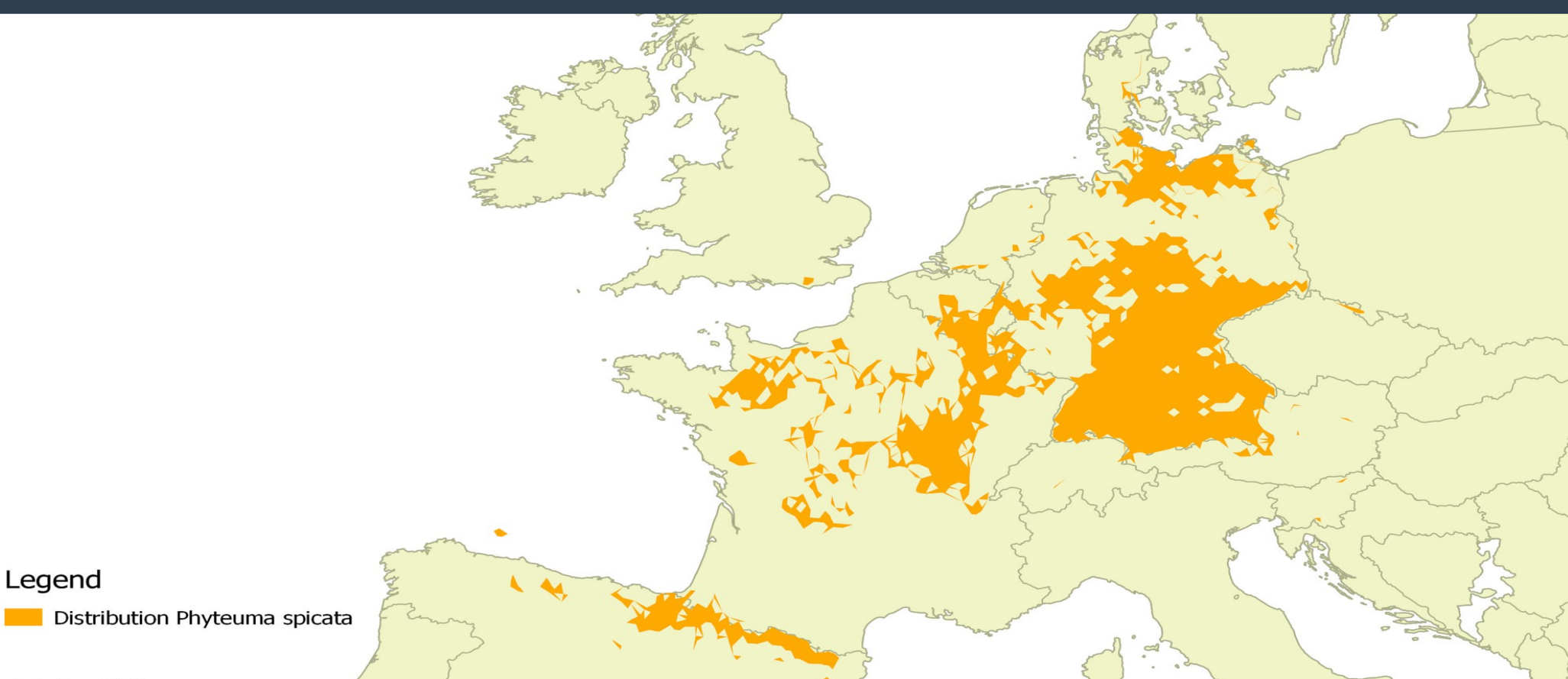

#### **Fauld Crater, Digital Surface Model**

- **Created from Environment Agency Lidar**
- **Use Raster Hillshade option**
- **Crater(s) caused by explosion in ordnance store in old gypsum mine 1944,**

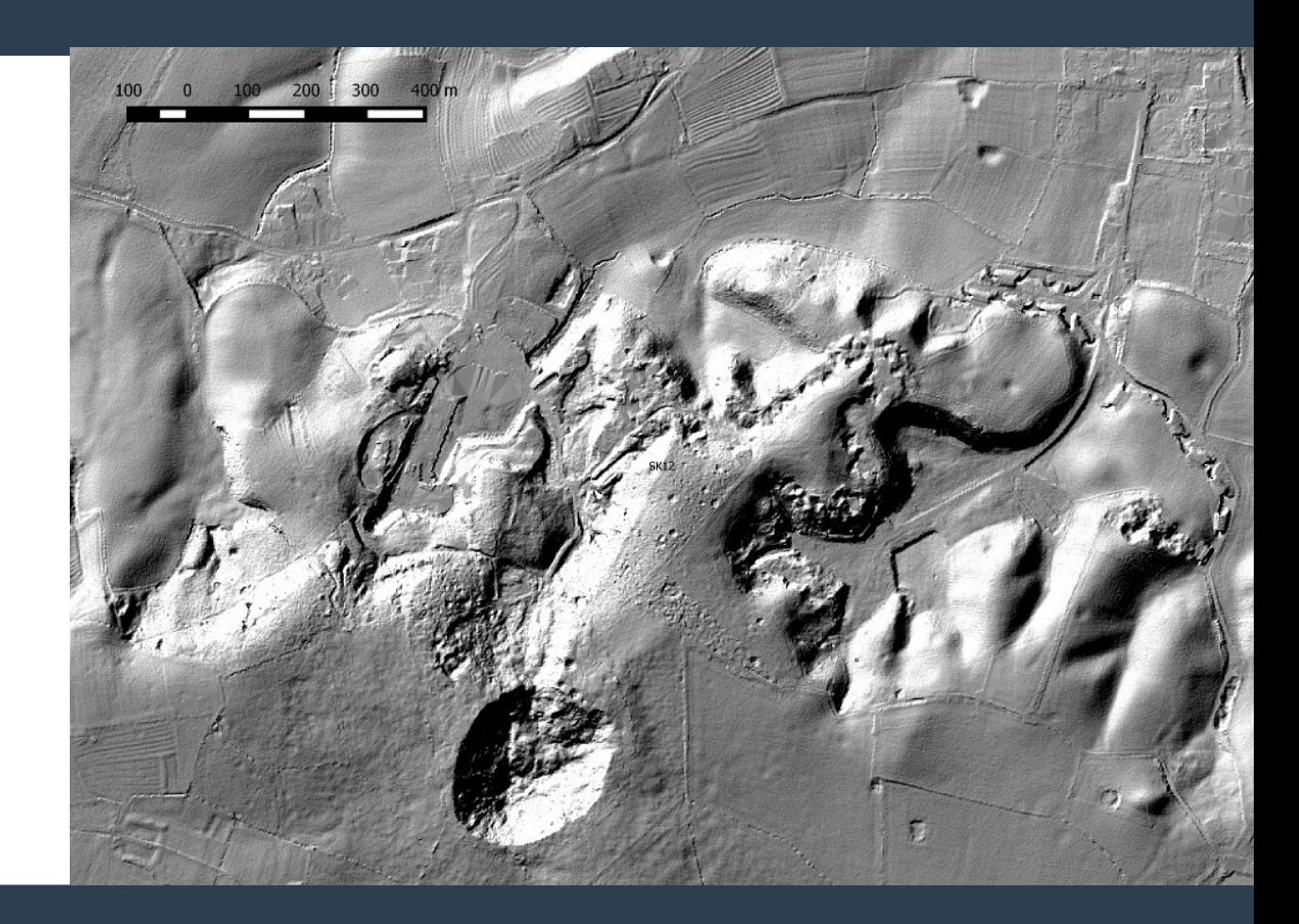

#### **Gall new to B&I: Dasineura cf aceris**

- **CSV file of records (lat/lon, vc, local auth, recorder)**
- **Combined with** 
	- NBN VC shapes
	- OS Boundary Line shapes

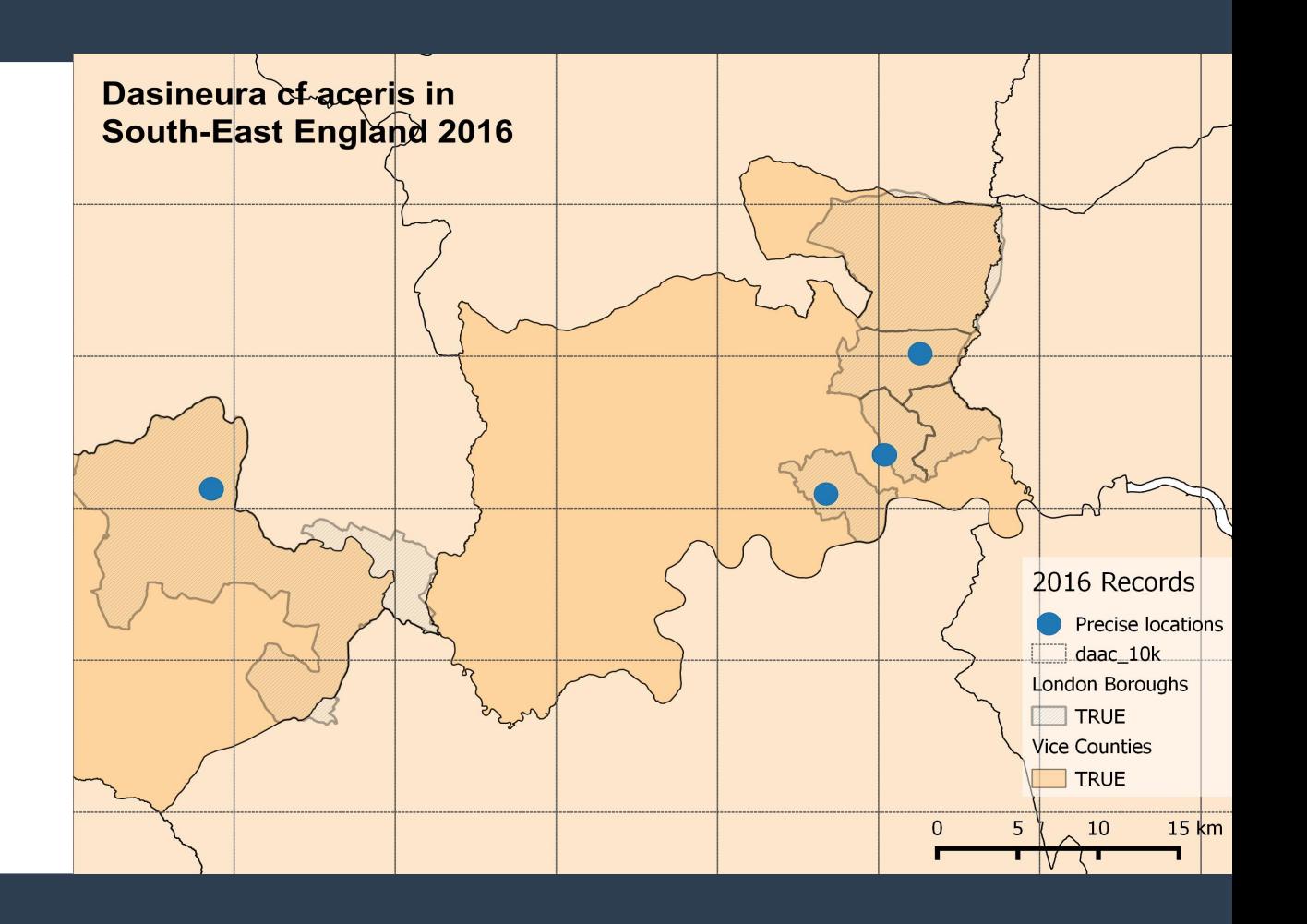

#### **Distance of places from nearest road**

#### **Prepared for Hugh Warwick**

- Author of *Edgescapes*
- Hedgehog expert/enthusiast
- By chance we have a mutual friend
- **Use road shape (from OpenStreetMap)**
	- Buffer roads by increasing distances
	- Overlay areas so that smaller distances are on top.

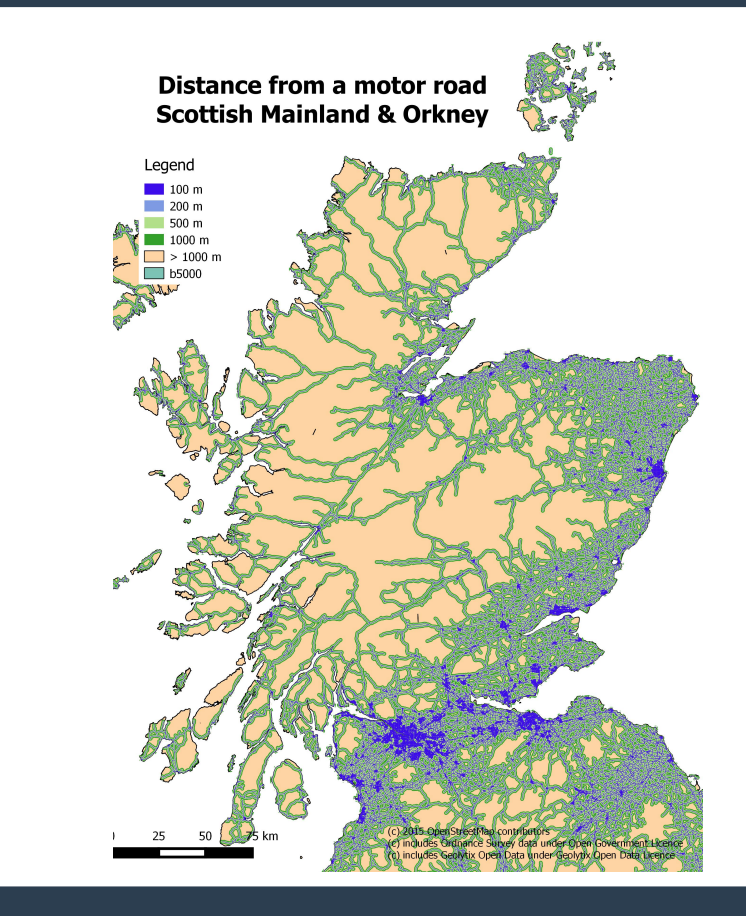

#### **Ufton Fields Nature Reserve, VC38**

- **Prepared for me & Coventry NHS** 
	- Gall recording field meeting
	- Share detailed location finds
- **Use :**
	- OpenStreetMap base map
	- EA Lidar data
	- Contours from Lidar data
	- Grid overlay in composer
	- Composer for layout

**Ufton Fields Nature Reserve: Environment Agency Lidar Data** 

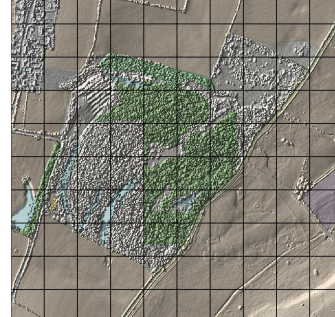

Hill-shaded Digital Terrain Model DTM). This shows the pattern of workings well. Useful for assessing where damper patches of ground may exist.

Hill-shaded Digital Surface Model (DSM). This shows the elevation of surface features (buildings, hedges, walls & vegetation). As much of Ufton Fields is wooded this is of so easy to internet.

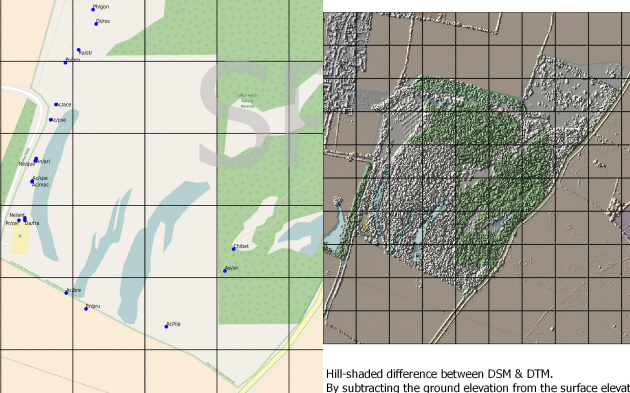

**Pitty** and

By subtracting the ground elevation from the surface elevation this now shows the relative heights of man made and natural features above ground

(c) OpenStreetMap contributors (base map) and Crown Copyright 2017 (Lidar data)

Contours derived from DTM. Contours at 1 metre interval were extracted from the DTM and are plotted here with 5 and 10 m contours shown more strongly. Similar contours can be extracted from other

## **Birmingham Street Trees, VC38**

#### **Prepared for me**

- Check sample of trees in Birmingham open data
- 1% sample (180ish)
	- Centre of city
	- QEH/University, Edgbaston
- **Data use :**
	- OpenStreetMap base map
	- Trees from Birmingham council
	- Quick colour coding by species/taxon

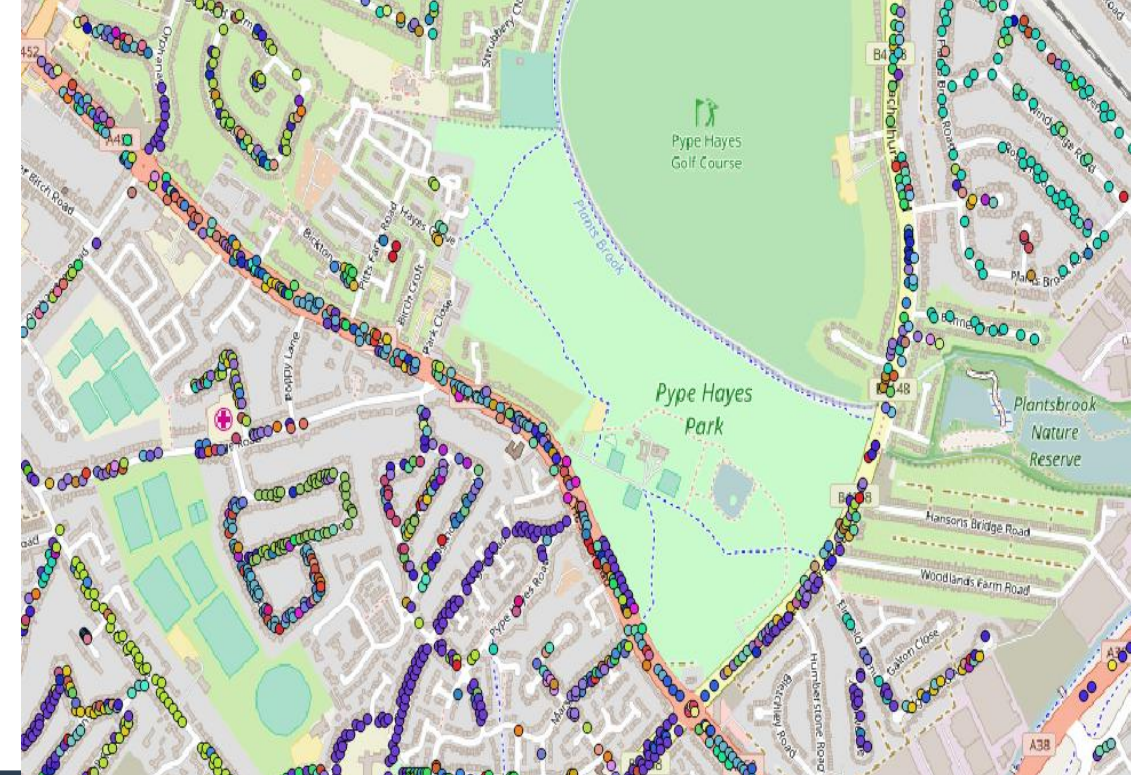

#### **Birch species distribution: Polar Projection**

- **Prepared for me** 
	- *Semudobia* spp.
		- Galls in catkins & fruits
		- Cryptic spp?
- **Data use :**
	- AFE maps
		- Areas digitised
	- Polar projection
	- Print Layout

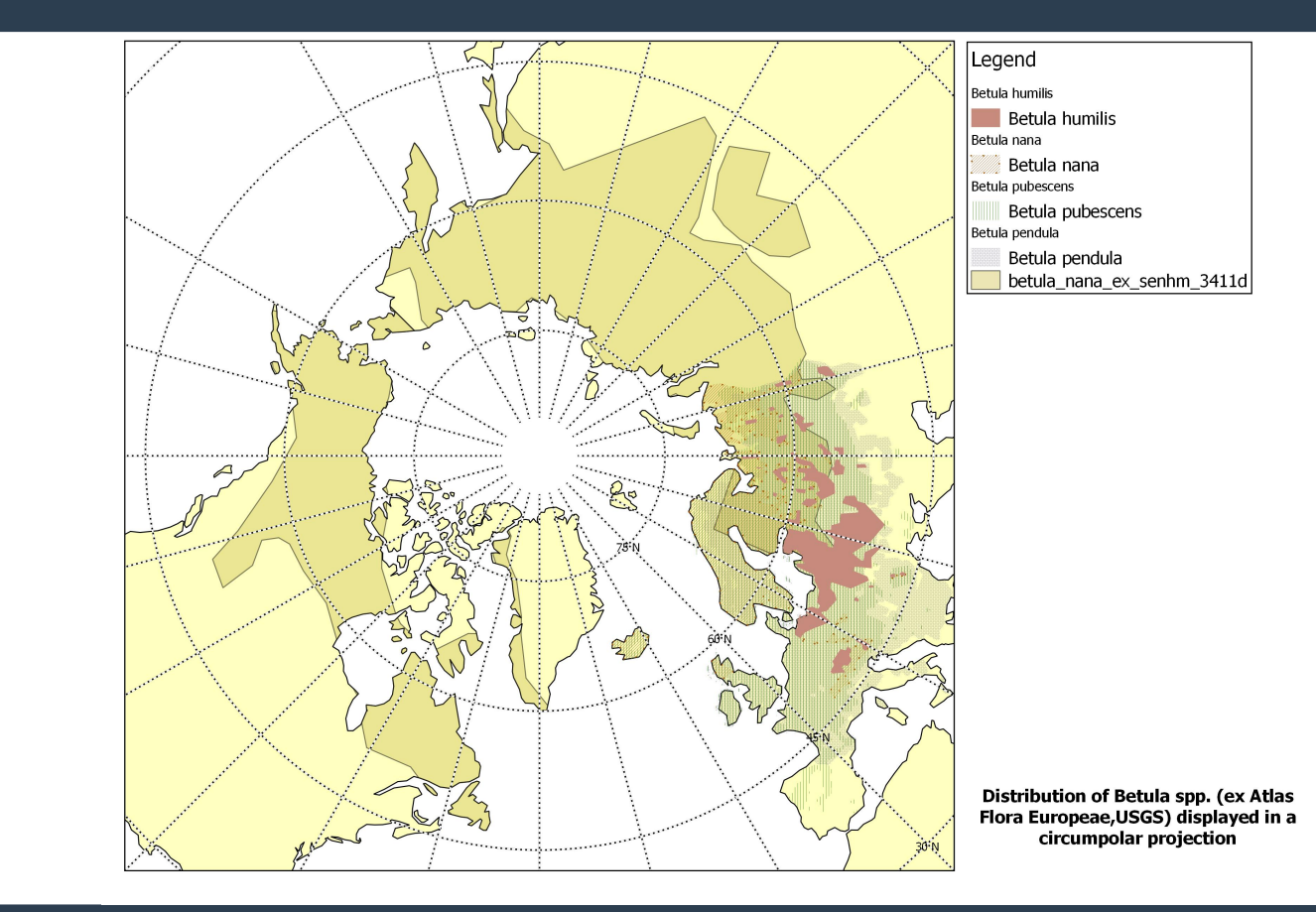